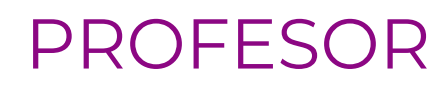

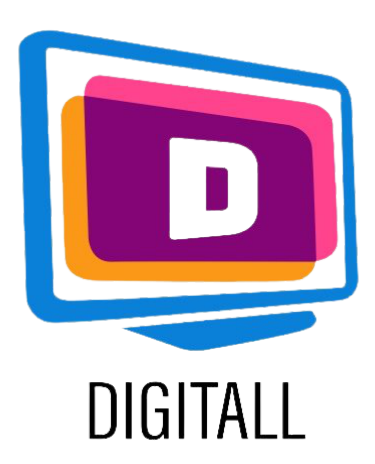

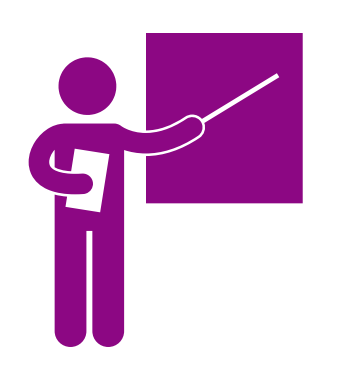

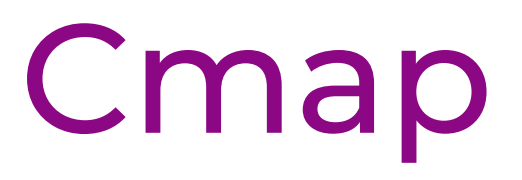

## [https://cmap.ihmc.us/](https://www.temi.com/)

#### Descriere

### Gradul de accesibilitate

Resursa este utilă și intuitivă de utilizat.

Acest instrument permite crearea unei reprezentări vizuale a ideilor și conceptelor. Este deosebit de util pentru elevii care au dificultăți în organizarea și integrarea gândurilor și ideilor.

### Utilizare practică

Utilizați această resursă pentru a crea un rezumat vizual al informațiilor, sub formă de hărți conceptuale și mentale. Aratați-le în timpul lecției pentru a păstra referințe vizuale ale informațiilor importante ale lecției.

- Dificultăți legate de lectură.
- Dificultăți legate de atentie.
- Probleme legate de auz.

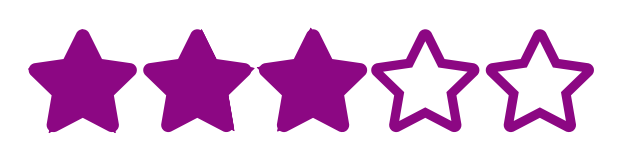

Creați conținut al lecțiilor accesibil elevilor cu:

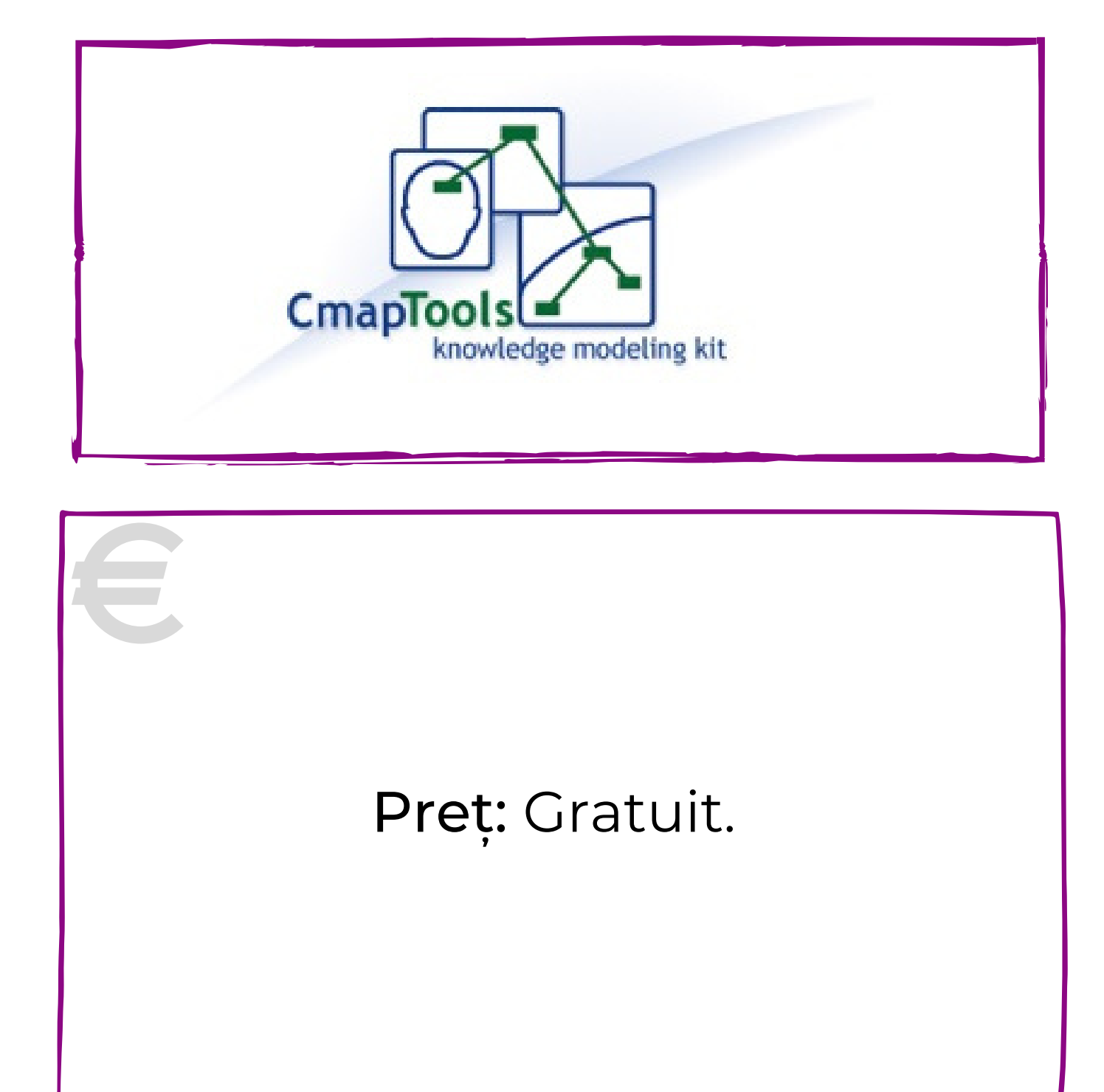

# CREATOR DE HĂRȚI MENTALE

### Pasul 2.

#### Pasul 3.

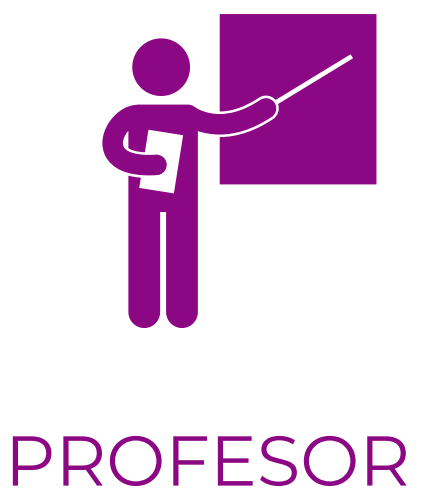

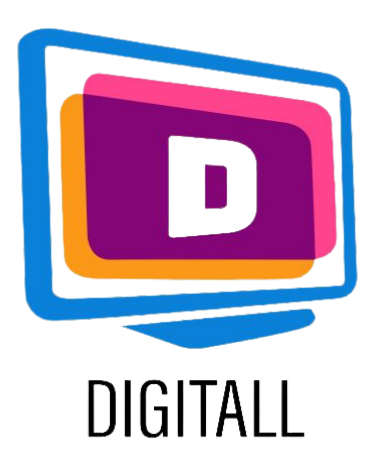

# CUM SE UTILIZEAZĂ?

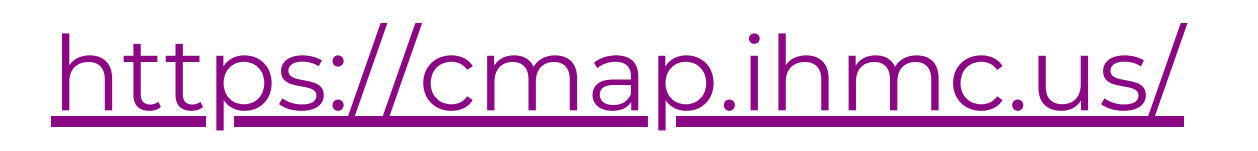

### Pasul 1.

Deschideți o "filă de studiu nouă" și denumiți-o sau alegeți una deja existentă de pe computer, cloud sau folder partajat.

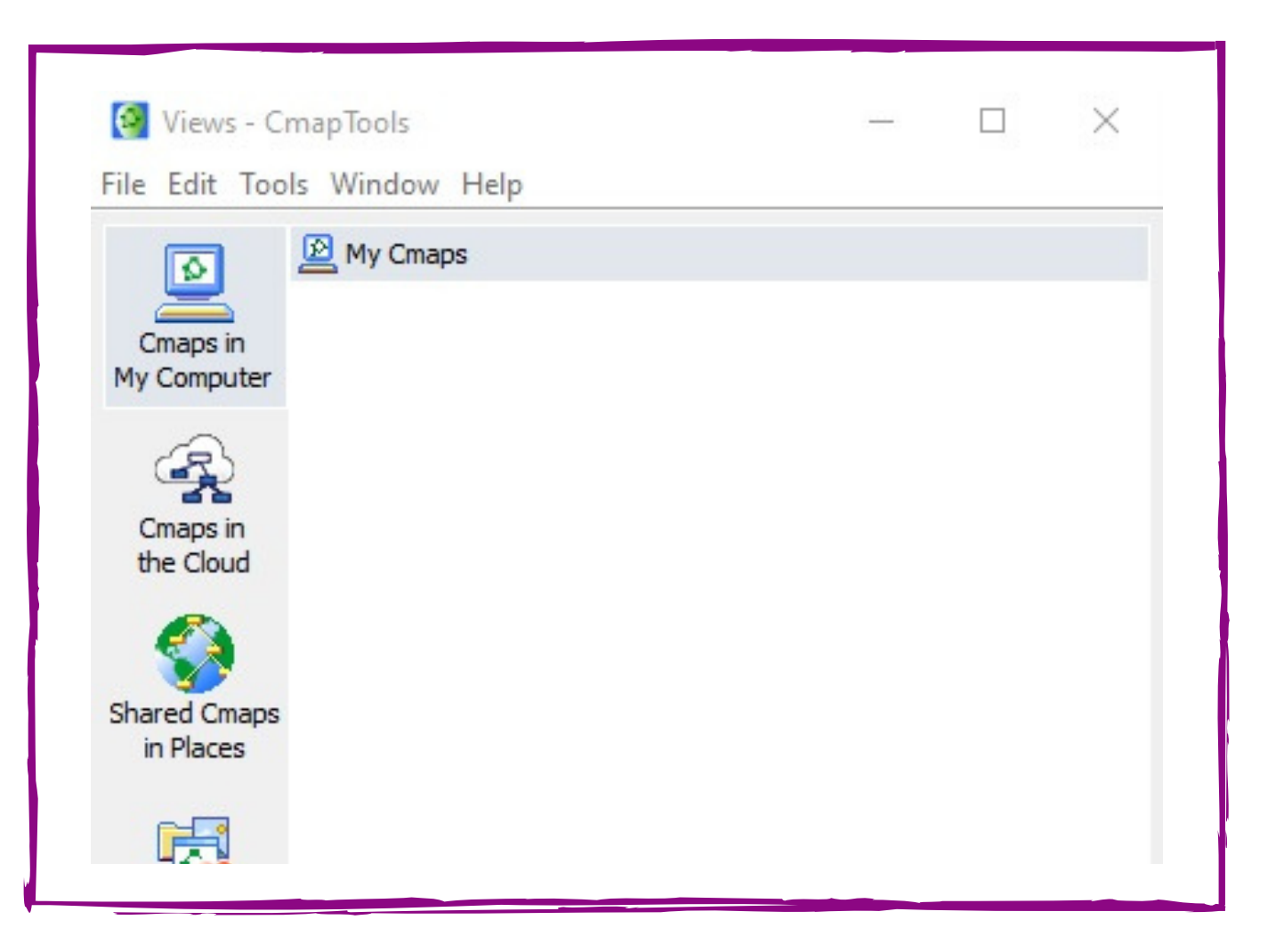

Scrieți conceptul de pornire

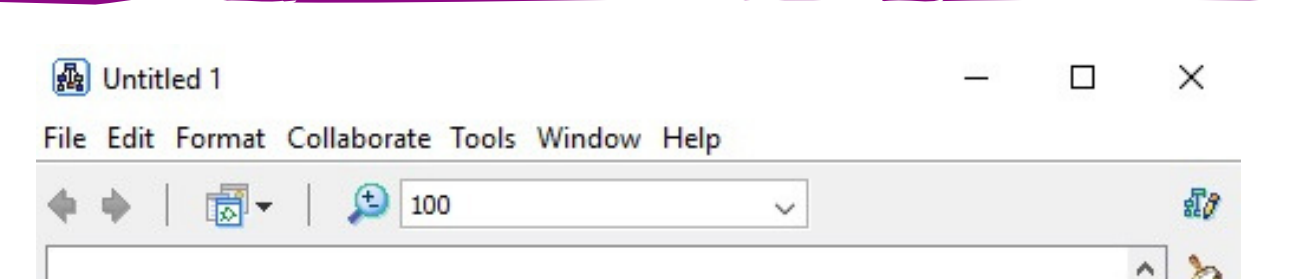

de la primul nod.

Mai târziu, puteți conecta acest lucru la alte noduri mai mici conectate la primul concept.

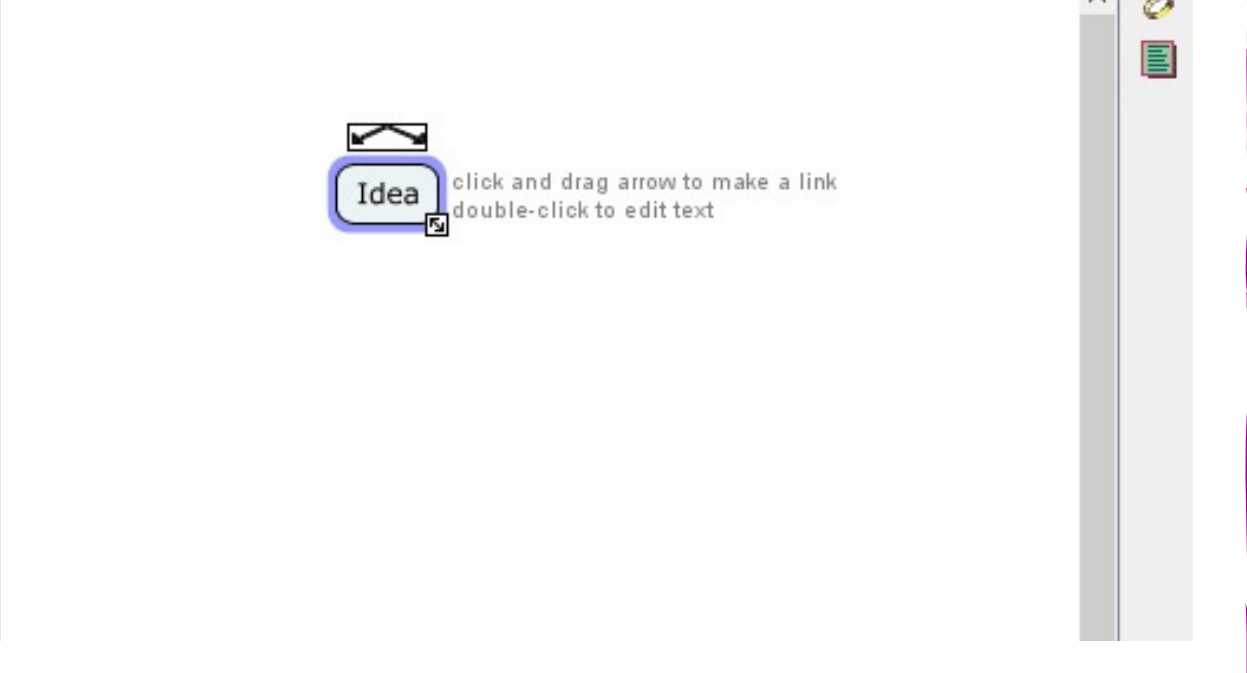

Trageți săgețile din partea de sus a primului concept de nod pentru a conecta concepte noi.

Puteți denumi săgețile pentru a adăuga informații către un nod mai mic.

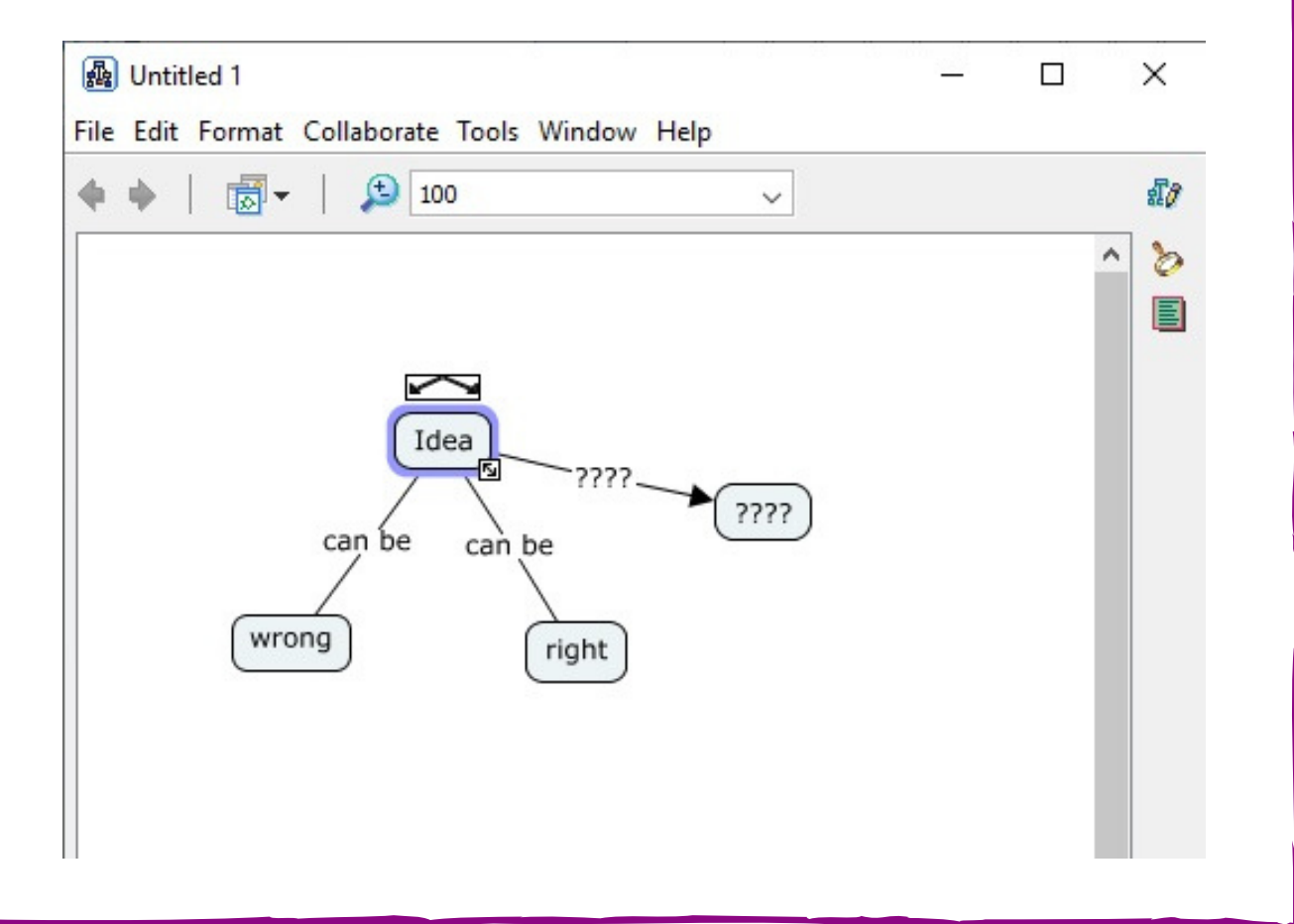

Porniți de la o construcție de bază și conectați conceptele înrudite.